## **Linear Regression 2**

229351

## **Regression with Multiple Predictors**

*•* Response *Y* .

• Predictors 
$$
X_1, X_2, \ldots, X_n
$$
.

Goal: Study a linear relationship between *X<sup>i</sup>* 's and *Y* :

$$
Y = \beta_0 + \beta_1 X_1 + \beta_2 X_2 + \beta_p X_p + \epsilon.
$$

where  $\epsilon \sim N(0, \sigma^2)$ ,  $\sigma$  is unknown

## **Regression with Multiple Predictors**

*•* Response *Y* .

• Predictors 
$$
X_1, X_2, \ldots, X_n
$$
.

Goal: Study a linear relationship between *X<sup>i</sup>* 's and *Y* :

$$
Y = \beta_0 + \beta_1 X_1 + \beta_2 X_2 + \beta_p X_p + \epsilon.
$$

where  $\epsilon \sim N(0, \sigma^2)$ ,  $\sigma$  is unknown

**Example**: We study the effects of TV, radio and newspaper advertising budgets on the sales of a product.

 $sales = \beta_0 + \beta_1 \times TV + \beta_2 \times radio + \beta_3 \times newspaper + \epsilon.$ 

#### **Data**

Data:  $(x_1, y_1), \ldots, (x_n, y_n)$ , where

$$
\boldsymbol{x}_i = (x_{i1}, x_{i2}, \dots, x_{ip}) \qquad i = 1, \dots, n
$$

#### **Example:**

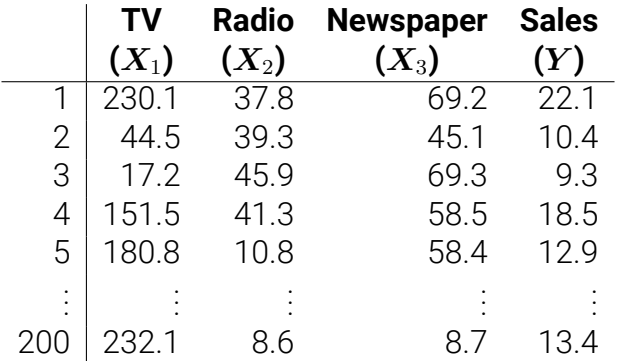

 $\lambda$ s in the simple case, we find the estimates  $\hat{\beta}_0, \hat{\beta}_1, \ldots, \hat{\beta}_p$ which give the prediction

$$
\hat{y}_i = \hat{\beta}_0 + \hat{\beta}_1 x_{i1} + \hat{\beta}_2 x_{i2} + \ldots + \hat{\beta}_p x_{ip},
$$

 $\lambda$ s in the simple case, we find the estimates  $\hat{\beta}_0, \hat{\beta}_1, \ldots, \hat{\beta}_p$ which give the prediction

$$
\hat{y}_i = \hat{\beta}_0 + \hat{\beta}_1 x_{i1} + \hat{\beta}_2 x_{i2} + \ldots + \hat{\beta}_p x_{ip},
$$

and we want to minimize the RSS

$$
RSS = \sum_{i=1}^{n} (y_i - \hat{y}_i)^2
$$
  
= 
$$
\sum_{i=1}^{n} (y_i - \hat{\beta}_0 - \hat{\beta}_1 x_{i1} - \hat{\beta}_2 x_{i2} - \dots - \hat{\beta}_p x_{ip})^2
$$

## **Equations in a matrix form**

Let

$$
\mathbf{Y} = (y_1, y_2, \dots, y_n)^T
$$
  
\n
$$
\widehat{\mathbf{Y}} = (\hat{y}_1, \hat{y}_2, \dots, \hat{y}_n)^T
$$
  
\n
$$
\mathbf{X} = \begin{pmatrix} 1 & x_{11} & x_{12} & \dots & x_{1p} \\ 1 & x_{21} & x_{22} & \dots & x_{2p} \\ \vdots & \vdots & \vdots & \ddots & \vdots \\ 1 & x_{n1} & x_{n2} & \dots & x_{np} \end{pmatrix}
$$
  
\n
$$
\widehat{\boldsymbol{\beta}} = (\widehat{\beta}_0, \widehat{\beta}_1, \widehat{\beta}_2, \dots, \widehat{\beta}_p)^T.
$$

. Then the linear equations can be written as

$$
\widehat{\bm{Y}}=\bm{X}\hat{\bm{\beta}}.
$$

$$
\widehat{\mathbf{Y}} = \begin{pmatrix}\n1 & x_{11} & x_{12} & \dots & x_{1p} \\
1 & x_{21} & x_{22} & \dots & x_{2p} \\
\vdots & \vdots & \vdots & \ddots & \vdots \\
1 & x_{n1} & x_{n2} & \dots & x_{np}\n\end{pmatrix}\n\begin{pmatrix}\n\widehat{\beta}_0 \\
\widehat{\beta}_1 \\
\vdots \\
\widehat{\beta}_p\n\end{pmatrix}
$$
\n
$$
\widehat{\mathbf{Y}} = \mathbf{1}\widehat{\beta}_0 + \mathbf{X}_1\widehat{\beta}_1 + \mathbf{X}_2\widehat{\beta}_2 + \dots + \mathbf{X}_p\widehat{\beta}_p
$$

In other words,  $\hat{Y}$  must lie in the space spanned by  $1, X_1, X_2, \ldots, X_p$ 

#### **True Response vs Prediction**

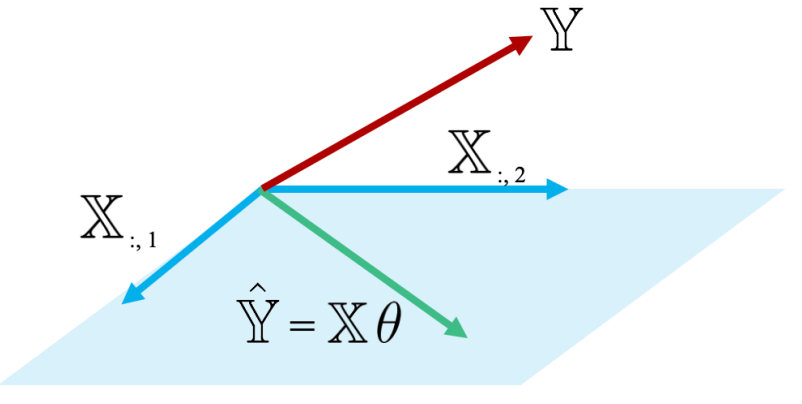

 $Span(\mathbb{X})$ 

## **Finding the Best Prediction**

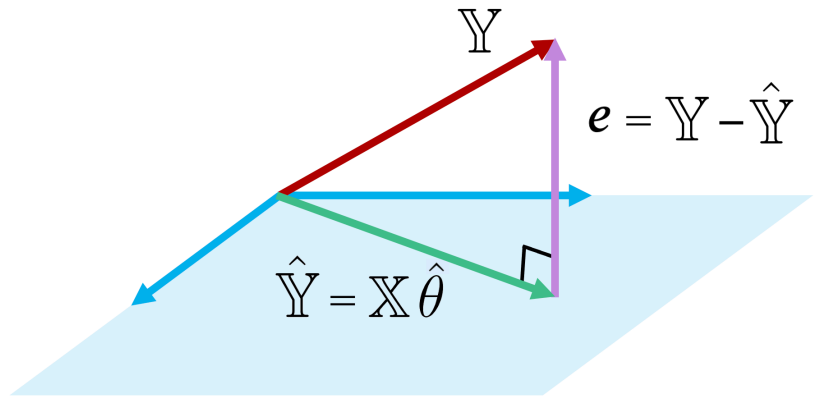

Span( $\mathbb{X}$ )

## Find *<sup>β</sup>*<sup>ˆ</sup> such that *<sup>Y</sup> <sup>−</sup> Xβ*<sup>ˆ</sup> *<sup>⊥</sup>* **<sup>1</sup>***, <sup>X</sup>*1*, . . . , <sup>X</sup>p*.

Find  $\hat{\boldsymbol{\beta}}$  such that  $\boldsymbol{Y} - \boldsymbol{X}\hat{\boldsymbol{\beta}} \perp \boldsymbol{1}, \boldsymbol{X}_1, \ldots, \boldsymbol{X}_p$ .

In other words, find *β*ˆ such that

$$
\boldsymbol{X}_i \cdot \left( \boldsymbol{Y} - \boldsymbol{X} \hat{\boldsymbol{\beta}} \right) = 0 \quad i = 0, 1, \dots, p.
$$

Find  $\hat{\boldsymbol{\beta}}$  such that  $\boldsymbol{Y} - \boldsymbol{X}\hat{\boldsymbol{\beta}} \perp \boldsymbol{1}, \boldsymbol{X}_1, \ldots, \boldsymbol{X}_p$ .

In other words, find *β*ˆ such that

$$
\boldsymbol{X}_i \cdot \left( \boldsymbol{Y} - \boldsymbol{X} \hat{\boldsymbol{\beta}} \right) = 0 \quad i = 0, 1, \dots, p.
$$

$$
\begin{pmatrix}\n\leftarrow & \mathbf{X}_0 & \longrightarrow \\
\leftarrow & \mathbf{X}_1 & \longrightarrow \\
\vdots & & \vdots \\
\leftarrow & \mathbf{X}_p & \longrightarrow\n\end{pmatrix}\n\begin{pmatrix}\n\mathbf{Y} - \mathbf{X}\hat{\boldsymbol{\beta}}\n\end{pmatrix} = \begin{pmatrix}\n0 \\
0 \\
\vdots \\
0\n\end{pmatrix}
$$

Find  $\hat{\boldsymbol{\beta}}$  such that  $\boldsymbol{Y} - \boldsymbol{X}\hat{\boldsymbol{\beta}} \perp \boldsymbol{1}, \boldsymbol{X}_1, \ldots, \boldsymbol{X}_p$ .

In other words, find *β*ˆ such that

$$
\boldsymbol{X}_i \cdot \left( \boldsymbol{Y} - \boldsymbol{X} \hat{\boldsymbol{\beta}} \right) = 0 \quad i = 0, 1, \dots, p.
$$

$$
\begin{pmatrix}\n\leftarrow & \mathbf{X}_0 & \longrightarrow \\
\leftarrow & \mathbf{X}_1 & \longrightarrow \\
\vdots & & \vdots \\
\leftarrow & \mathbf{X}_p & \longrightarrow\n\end{pmatrix}\n\begin{pmatrix}\n\mathbf{Y} - \mathbf{X}\hat{\boldsymbol{\beta}}\n\end{pmatrix} = \begin{pmatrix}\n0 \\
0 \\
\vdots \\
0\n\end{pmatrix}
$$
\n
$$
\mathbf{X}^T \left(\mathbf{Y} - \mathbf{X}\hat{\boldsymbol{\beta}}\right) = \mathbf{0}.
$$

Now we can solve for  $\hat{\beta}$ !

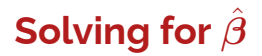

$$
\boldsymbol{X}^{T}\left(\boldsymbol{Y}-\boldsymbol{X}\hat{\boldsymbol{\beta}}\right)=\boldsymbol{0}
$$

# **Inference for** *β* **(not** *β*ˆ**)**

## **Covariance matrix of the estimators**

$$
Cov(\hat{\boldsymbol{\beta}}) = \begin{pmatrix} Var(\hat{\beta}_0) & Cov(\hat{\beta}_0, \hat{\beta}_1) & \dots & \dots \\ Cov(\hat{\beta}_0, \hat{\beta}_1) & Var(\hat{\beta}_1) & \dots & \dots \\ \vdots & \vdots & \vdots & \ddots & \vdots \end{pmatrix}
$$

### **Covariance matrix of the estimators**

$$
Cov(\hat{\boldsymbol{\beta}}) = \begin{pmatrix} Var(\hat{\beta}_0) & Cov(\hat{\beta}_0, \hat{\beta}_1) & \dots & \dots \\ Cov(\hat{\beta}_0, \hat{\beta}_1) & Var(\hat{\beta}_1) & \dots & \dots \\ \vdots & \vdots & \ddots & \vdots \\ \vdots & \vdots & \ddots & \vdots \end{pmatrix}
$$

$$
= \sigma^2 (\mathbf{X}^T \mathbf{X})^{-1}
$$

Since *σ* is unknown, we use *RSE* to estimate *σ*:

$$
\text{RSE} = \sqrt{\frac{RSS}{n - p - 1}}.
$$

## **Covariance matrix of the estimators**

$$
Cov(\hat{\boldsymbol{\beta}}) = \begin{pmatrix} Var(\hat{\beta}_0) & Cov(\hat{\beta}_0, \hat{\beta}_1) & \dots & \dots \\ Cov(\hat{\beta}_0, \hat{\beta}_1) & Var(\hat{\beta}_1) & \dots & \dots \\ \vdots & \vdots & \ddots & \vdots \\ \vdots & \vdots & \ddots & \vdots \end{pmatrix}
$$

$$
= \sigma^2 (\mathbf{X}^T \mathbf{X})^{-1}
$$

Since *σ* is unknown, we use *RSE* to estimate *σ*:

$$
\text{RSE} = \sqrt{\frac{RSS}{n - p - 1}}.
$$

What we will use instead of Cov $\hat{g}$  is

$$
\widehat{\text{Cov}}(\hat{\boldsymbol{\beta}}) = \text{RSE}^2(\boldsymbol{X}^T\boldsymbol{X})^{-1}
$$

In the following regression:

$$
\widehat{sales} = \widehat{\beta}_0 + \widehat{\beta}_1 \times TV + \widehat{\beta}_2 \times radio + \widehat{\beta}_3 \times newspaper,
$$
  
We have  $(\widehat{\beta}_0, \widehat{\beta}_1, \widehat{\beta}_2, \widehat{\beta}_3) = (2.939, 0.046, 0.189, -0.001)$ 

In the following regression:

$$
\widehat{sales} = \widehat{\beta}_0 + \widehat{\beta}_1 \times TV + \widehat{\beta}_2 \times radio + \widehat{\beta}_3 \times newspaper,
$$
  
We have  $(\widehat{\beta}_0, \widehat{\beta}_1, \widehat{\beta}_2, \widehat{\beta}_3) = (2.939, 0.046, 0.189, -0.001)$   
RSE =  $\sqrt{\text{RSS}/(n - 3 - 1)} = 1.69$  and  

$$
C = \begin{pmatrix} 9.7 \times 10^{-2} & -2.7 \times 10^{-4} & -1.1 \times 10^{-3} & -6.0 \times 10^{-4} \\ -2.7 \times 10^{-4} & 1.9 \times 10^{-6} & -4.5 \times 10^{-7} & -3.3 \times 10^{-7} \\ -1.1 \times 10^{-3} & -4.5 \times 10^{-7} & 7.4 \times 10^{-5} & -1.8 \times 10^{-5} \\ -5.9 \times 10^{-4} & -3.3 \times 10^{-7} & -1.8 \times 10^{-5} & 3.4 \times 10^{-5} \end{pmatrix}
$$

 $SE(\hat{\beta}_3) =$ .

## **Important questions**

- 1. Is at least one of the predictors  $X_1, X_2, \ldots, X_p$  useful in predicting the response?
- 2. Do all predictors help explaining *Y* , or only a subset of them?
- 3. How well does model fit the data?

#### **Relationship between the response and the predictors**

Suppose we want to test between two hypotheses:

*H*<sub>0</sub> : None of  $X_1, \ldots, X_p$  is related to *Y H*<sub>a</sub> : at least one of  $X_1, \ldots, X_p$  is related to  $Y$ 

#### **Relationship between the response and the predictors**

Suppose we want to test between two hypotheses:

*H*<sub>0</sub> : None of  $X_1, \ldots, X_p$  is related to *Y H*<sub>a</sub> : at least one of  $X_1, \ldots, X_p$  is related to  $Y$ 

This is the same as

$$
H_0: \beta_1 = \beta_2 = \ldots = \beta_p = 0
$$
  
\n $H_a$ : at least one of  $\beta_1, \ldots, \beta_p$  is non-zero.

#### **Relationship between the response and the predictors**

Hypothesis test:

$$
H_0: \beta_1 = \beta_2 = \ldots = \beta_p = 0
$$
  
\n $H_a: \text{at least one of } \beta_1, \ldots, \beta_p \text{ is non-zero.}$ 

The decision will based on the following *F*–statistic:

$$
F = \frac{(\text{TSS} - \text{RSS})/p}{\text{RSS}/(n - p - 1)}.
$$

Recall that TSS =  $\sum_{i=1}^{n} (y_i - \bar{y})^2$  and RSS =  $\sum_{i=1}^{n} (y_i - \hat{y}_i)^2$ .

$$
F = \frac{(TSS - RSS)/p}{RSS/(n - p - 1)}.
$$

Provided that  $H_0$  is true,

$$
\mathbb{E}[(TSS - RSS)/p] = \sigma^2
$$

$$
F = \frac{(TSS - RSS)/p}{RSS/(n - p - 1)}.
$$

Provided that  $H_0$  is true,

$$
\mathbb{E}[(TSS - RSS)/p] = \sigma^2
$$

And it can be shown that

$$
\mathbb{E}[RSS/(n-p-1)] = \sigma^2
$$

$$
F = \frac{(TSS - RSS)/p}{RSS/(n - p - 1)}.
$$

Provided that  $H_0$  is true,

$$
\mathbb{E}[(TSS - RSS)/p] = \sigma^2
$$

And it can be shown that

$$
\mathbb{E}[\text{RSS}/(n-p-1)] = \sigma^2
$$

• If  $H_0$  is true, then we expect  $F$ –statistic to be **very close to 1**.

$$
F = \frac{(TSS - RSS)/p}{RSS/(n - p - 1)}.
$$

Provided that  $H_0$  is true,

$$
\mathbb{E}[(TSS - RSS)/p] = \sigma^2
$$

And it can be shown that

$$
\mathbb{E}[\text{RSS}/(n-p-1)] = \sigma^2
$$

- If  $H_0$  is true, then we expect  $F$ –statistic to be **very close to 1**.
- *•* If *H<sup>a</sup>* is true, then E[(TSS *−* RSS)/*p*] and so we expect *F* to be **greater than 1**.

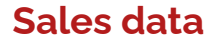

 $\widehat{ }$ *sales* =  $\widehat{\beta}_0 + \widehat{\beta}_1 \times TV + \widehat{\beta}_2 \times radio + \widehat{\beta}_3 \times newspaper$ 

- *•* The *F*-value is 570 with its corresponding *p*-value  $= 1.58 \times 10^{-96}.$
- *•* We are certain that **at least** one of the advertising media must be related to the sales.

#### **Relationship between the response and a single predictor**

The hypothesis test is

$$
H_0: \beta_j = 0
$$

$$
H_a: \beta_j \neq 0
$$

#### **Relationship between the response and a single predictor**

The hypothesis test is

$$
H_0: \beta_j = 0
$$
  

$$
H_a: \beta_j \neq 0
$$

The decision will be made after looking at the *t*–statistic:

$$
t = \frac{\hat{\beta}_j - 0}{\text{SE}(\hat{\beta}_j)}.
$$

Here,  $\text{SE}(\hat{\beta}_j)$  is the square root of entry  $(j, j)$  of  $\widehat{\text{Cov}}(\hat{\boldsymbol{\beta}})$ , which is an estimate of the covariance matrix of the coefficients.

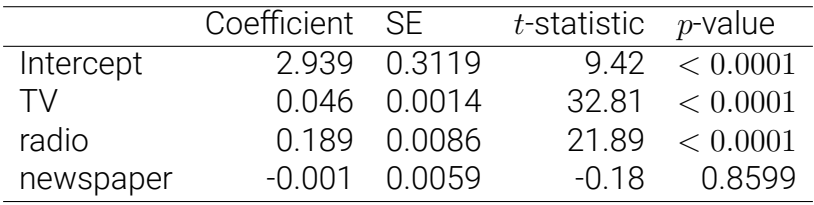

For example, *t*-statistic of *β*ˆ <sup>3</sup> (newspaper) is

$$
t = \frac{-0.0001}{0.0059} = -0.18
$$

However, newspaper strongly affects sales in the simple linear regression.

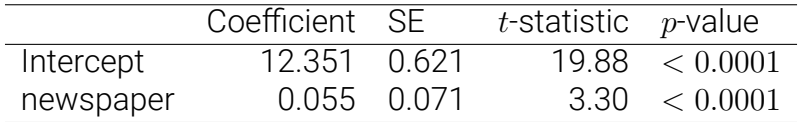

However, newspaper strongly affects sales in the simple linear regression.

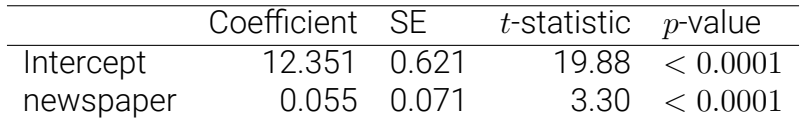

This is because of the correlation between newspaper and radio

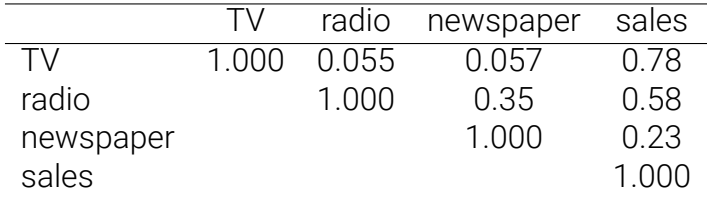

Higher values of newspaper *→* higher values of radio, which is the one that affects the sales.

#### *F***-statistic vs** *t***-statistic**

Why do we prefer *F*-statistic over *t*-statistic when testing  $\beta_0 = \beta_1 = \ldots, \beta_p = 0$ ?

*•* Calculating *F* one time is easier than calculating *t* for  $\beta_0, \beta_1, \ldots, \beta_n$ 

#### *F***-statistic vs** *t***-statistic**

Why do we prefer *F*-statistic over *t*-statistic when testing  $\beta_0 = \beta_1 = \ldots, \beta_p = 0$ ?

- *•* Calculating *F* one time is easier than calculating *t* for  $\beta_0, \beta_1, \ldots, \beta_n$
- If we perform the *t*-test at significance level  $\alpha = 0.05$ for  $\beta_0 = \beta_1 = \ldots, \beta_n = 0$  the probability of us being wrong is:

Forward selection:

1. Start with 0 variable. In each step: add a variable that results in the lowest RSS.

Forward selection:

- 1. Start with 0 variable. In each step: add a variable that results in the lowest RSS.
- 2. Stop when RSS barely improves by adding any of the remaining variables.

Forward selection:

- 1. Start with 0 variable. In each step: add a variable that results in the lowest RSS.
- 2. Stop when RSS barely improves by adding any of the remaining variables.
- 3. For example, if adding any of the remaining variables reduces the RSS by less that 0*.*0001, then we will stop here.

Forward selection:

- 1. Start with 0 variable. In each step: add a variable that results in the lowest RSS.
- 2. Stop when RSS barely improves by adding any of the remaining variables.
- 3. For example, if adding any of the remaining variables reduces the RSS by less that 0*.*0001, then we will stop here.

Backward selection:

Forward selection:

- 1. Start with 0 variable. In each step: add a variable that results in the lowest RSS.
- 2. Stop when RSS barely improves by adding any of the remaining variables.
- 3. For example, if adding any of the remaining variables reduces the RSS by less that 0*.*0001, then we will stop here.

Backward selection:

1. Start with all variables. In each step: remove a variable with the largest *p*-value.

Forward selection:

- 1. Start with 0 variable. In each step: add a variable that results in the lowest RSS.
- 2. Stop when RSS barely improves by adding any of the remaining variables.
- 3. For example, if adding any of the remaining variables reduces the RSS by less that 0*.*0001, then we will stop here.

Backward selection:

- 1. Start with all variables. In each step: remove a variable with the largest *p*-value.
- 2. Stop when all *p*-values are below some threshold e.g. 0.001.

## **Model evaluation**

*•* Residual standard error (RSE):

$$
\text{RSE} = \sqrt{\frac{\text{RSS}}{n - p - 1}}
$$

*• R*<sup>2</sup> measures the variance of *Y* that is explained by the model:

$$
R^2 = \left[ \text{Cor}(Y, \widehat{Y}) \right]^2
$$

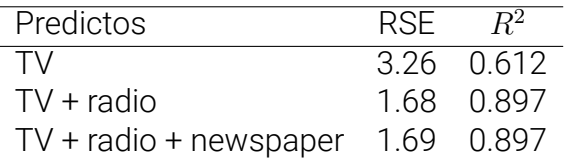

In both metrics, we can conclude that

- Adding radio helps significantly improve the model.
- *•* There is no point in adding newspaper to the model.